## SAP ABAP table /1BEA/RS\_CRMB\_IBGI\_STATUS {Range Structurefor IBGI\_STATUS}

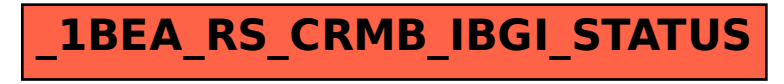